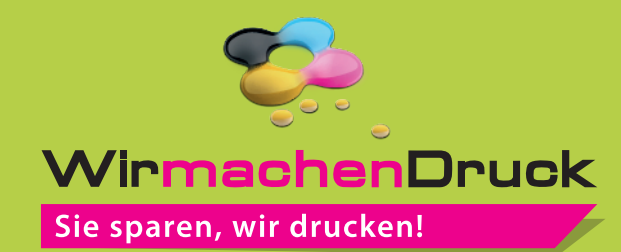

Mousepad 220 x 180 mm

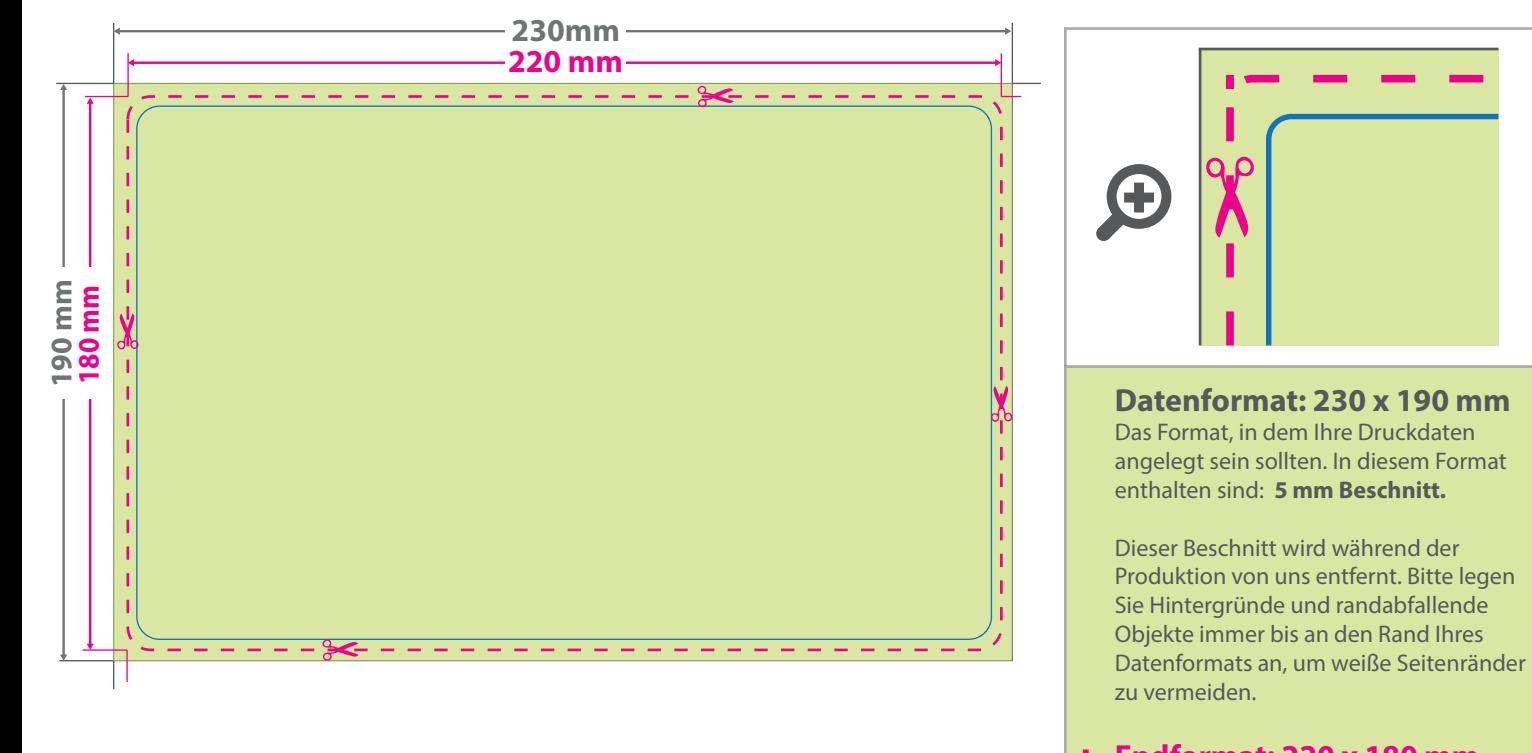

## **Endformat: 220 x 180 mm**

ĭ. In diesem Format erhalten Sie Ihr fertiges r. Druckprodukt.

## **Sicherheitsabstand: 3 mm**  (auf allen Seiten)

Dieser wird vom Datenformat aus gemessen und verhindert unerwünschten Anschnitt Ihrer Texte und Informationen während der Produktion.

## 5 Tipps zur fehlerfreien Gestaltung Ihrer Druckdaten

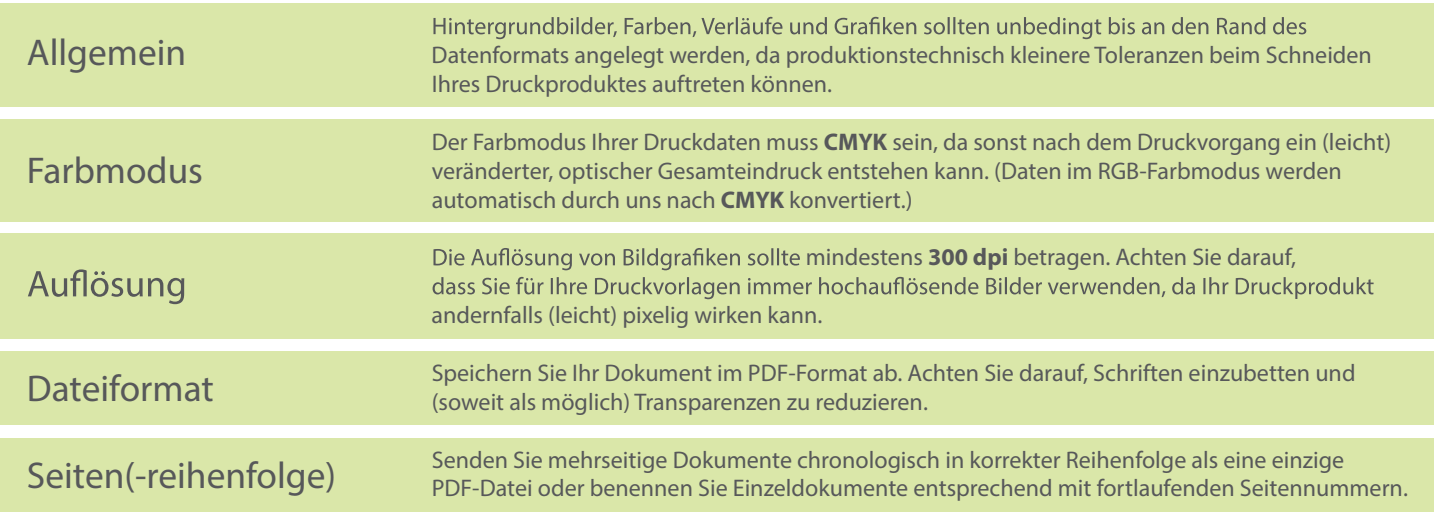